## GENERAL INSTRUCTIONS COMPLETION OF THE ANNUAL REPORT FOR NON-RRGs

The instructions for completing the 2012 Annual Reports are substantially similar to those provided last year. The instructions herein are not all-inclusive, as most of the information will be filled out the same as in the past. The primary purpose of these instructions is to both identify areas that may have changed, or where we want to ensure consistency between annual reports.

Please note – all references to year end within the instructions refer to the Captive's fiscal yearend date.

First – to have the full functionality that we've built in, you will need to enable macros. However, if you elect not to enable the macros, the document will still work and can still be completed. The only functionality you will not have is the ability to jump from the table of contents (TOC) to a given page within the annual report.

The instructions are laid out by tab – not all tabs may include instructions – we've just included the more noteworthy ones. However, if we get a number of similar questions, we will amend the instructions to include that area as well. This will be a living document, and will be reviewed each year and updated as needed.

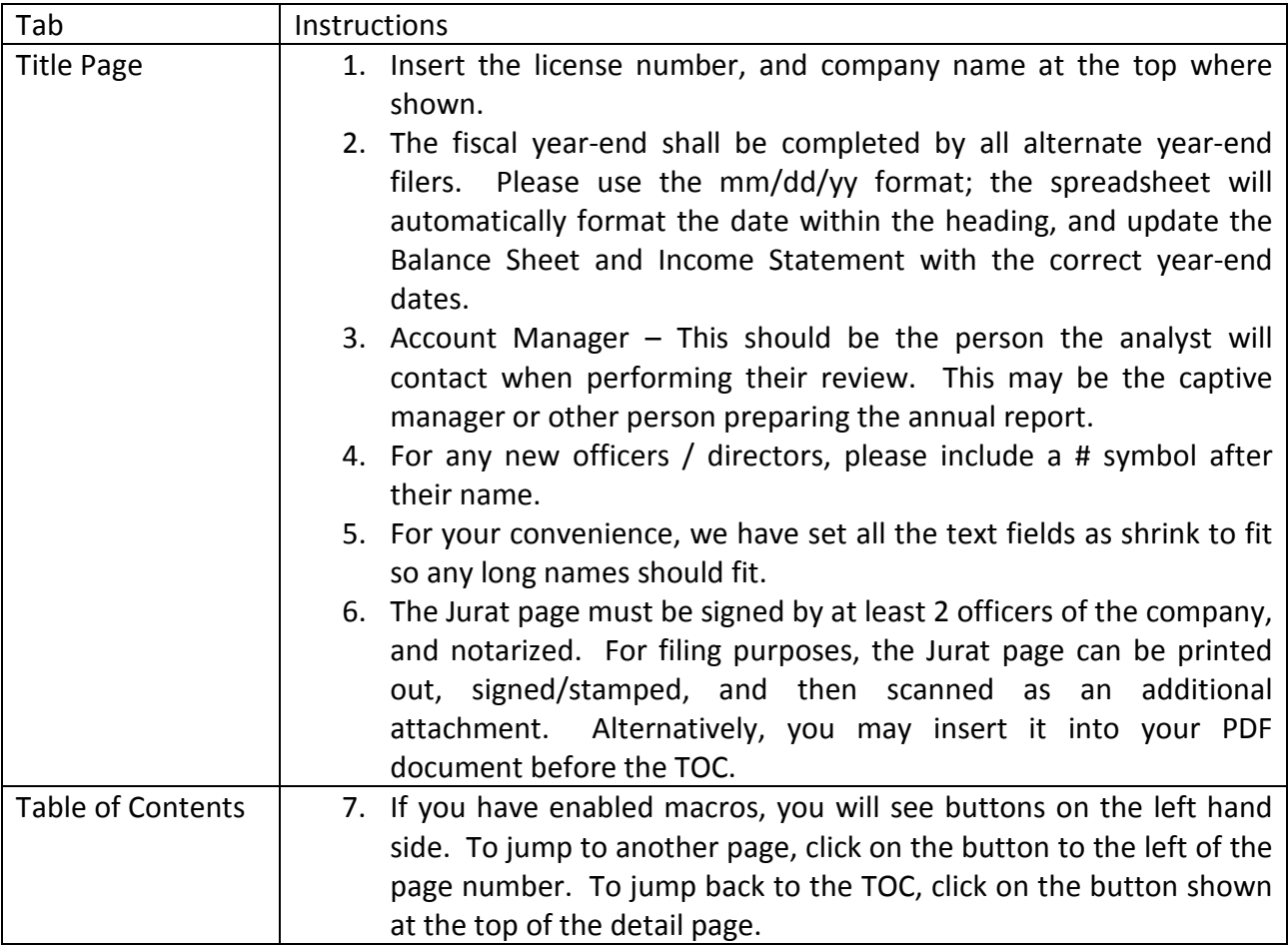

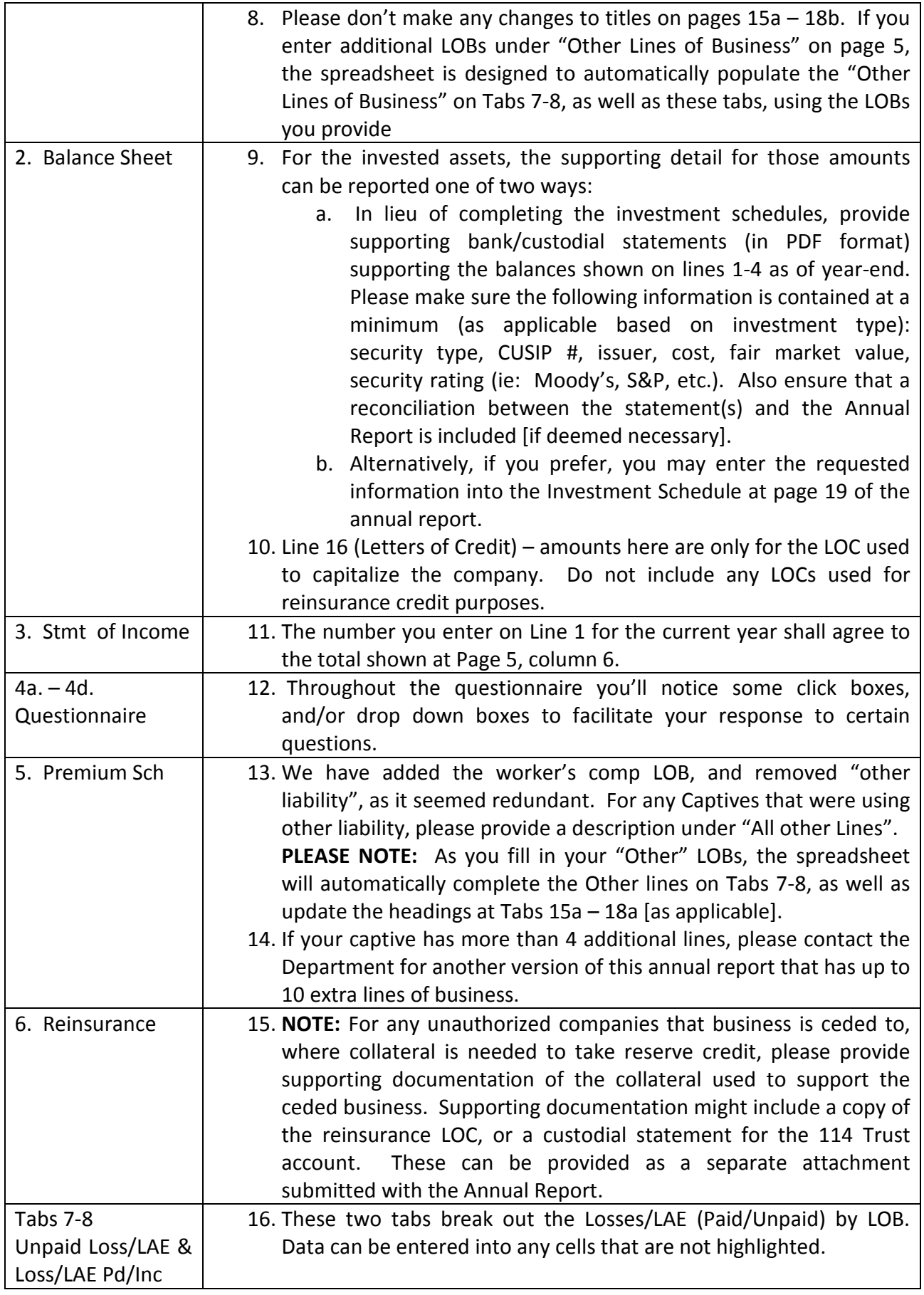

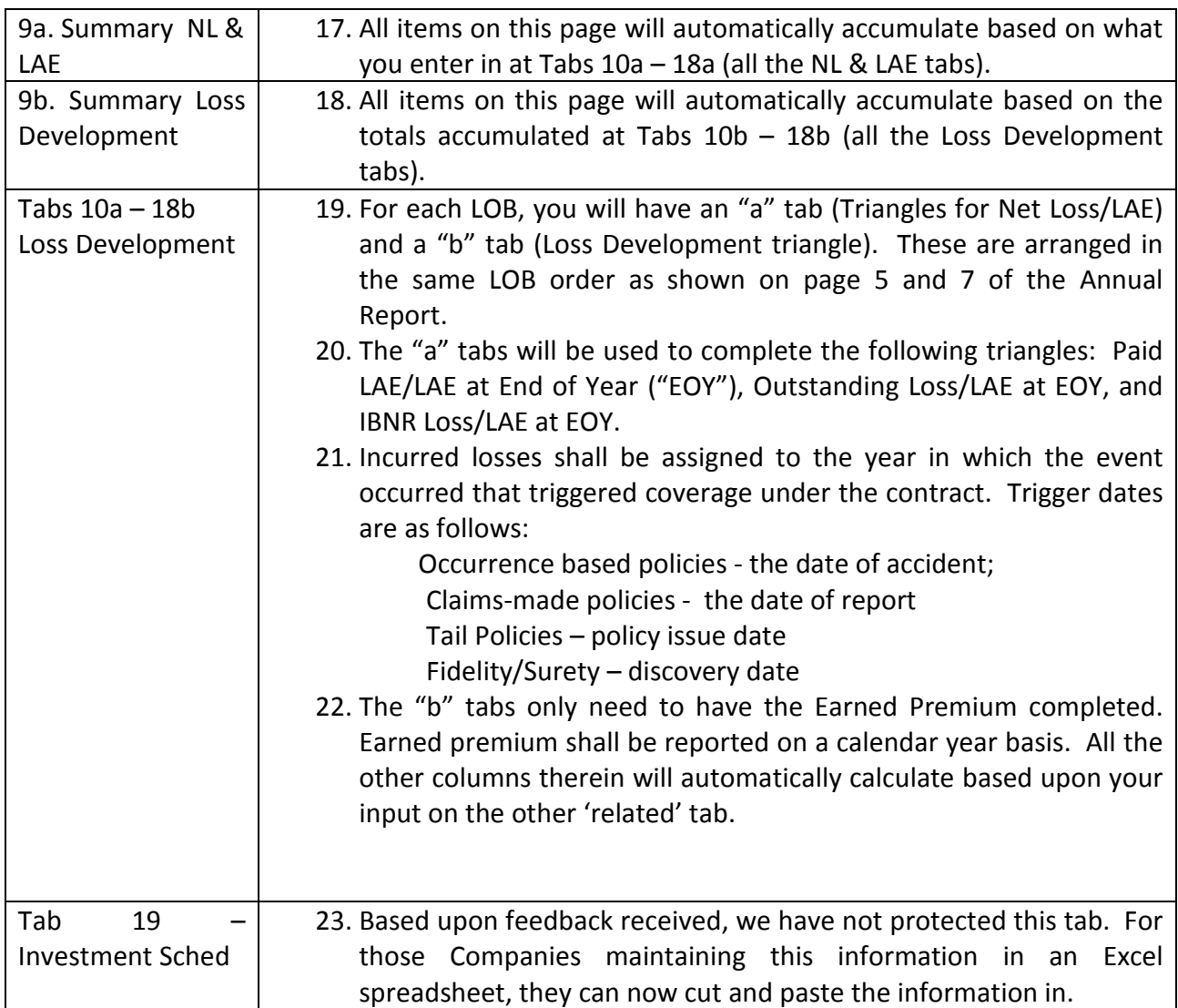

Once you finish entering the data, please review the Crosscheck tab for any errors. If you determine the error is in the cross check calculation itself, please document and advise. We will add those fixes to next year's annual report.

After you have cleared any crosscheck issues, please save the document to your system so you have it for future reference. Prior to submitting the annual report, please convert it to a PDF format. NOTE: Please make sure you have "Entire workbook" selected when you convert it to PDF, so that the entire document will be converted. The PDF version shall be submitted to captivemail@doi.sc.gov no later than March  $1<sup>st</sup>$  of each year, or within 60 days of the fiscal year-end for those with alternate year-end dates.

If you have any questions or problems as you are completing the annual report, please contact either myself or Dan Morris via phone or email. We appreciate your help as we continue to maintain the new annual report, and we look forward to your feedback on your experiences with it. Please let us know if you have any suggestions to improve it, or note any errors. For your convenience, I have included our contact info below:

Kristin J Barrett, CFE Dan Morris Chief Financial Analyst – ARTS Financial Analyst - Captives SC DOI SC DOI SC DOI SC DOI SC DOI (803) 737-6870 (803) 737-6039 kbarrett@doi.sc.gov dmorris@doi.sc.gov